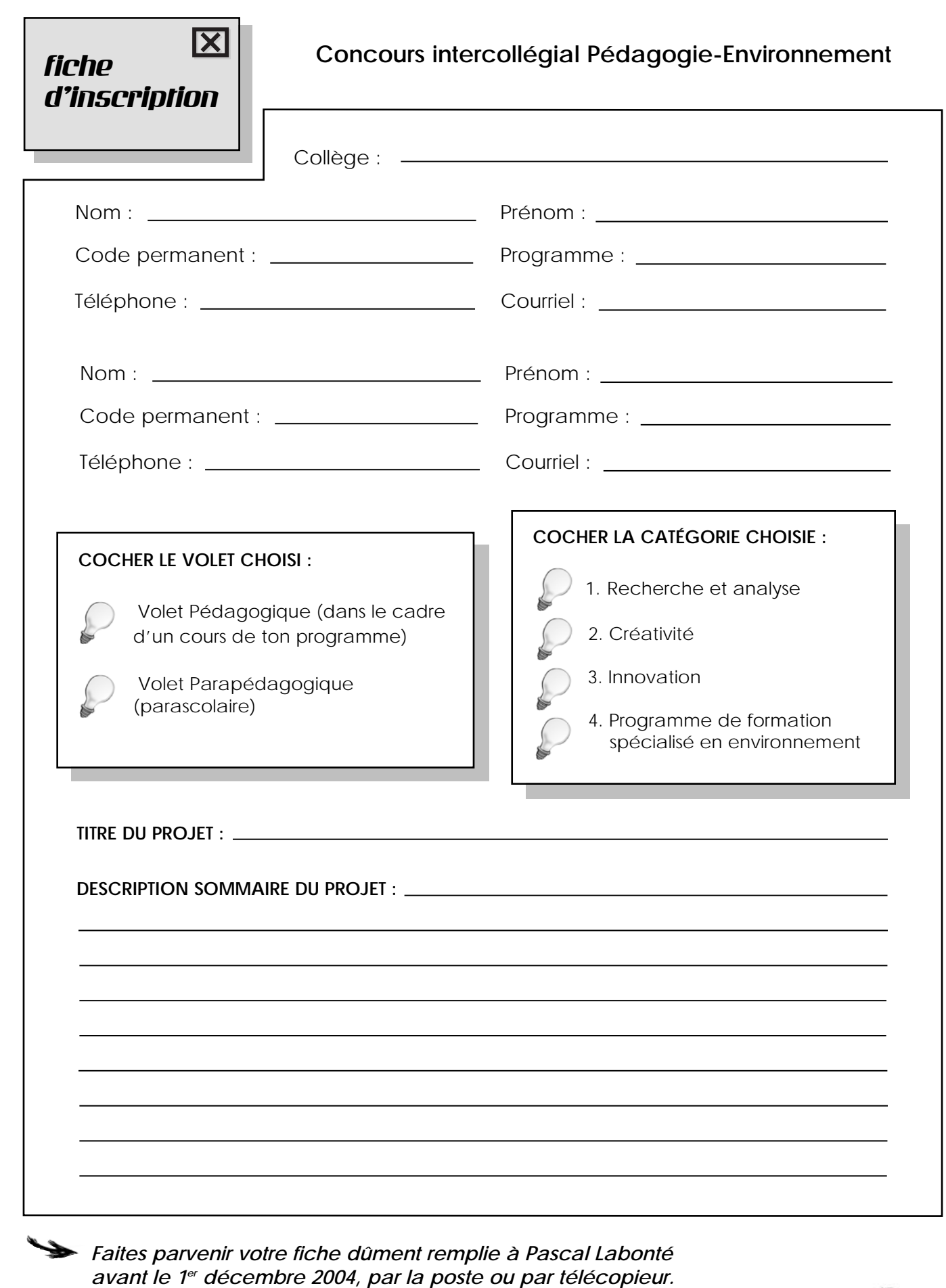

......

**Communication** 

db

.....................

 $\dot{V}$ 

σc

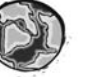